# **JSON Home Improvement**

**Christophe Pettus** PostgreSQL Experts, Inc. **SCALE 14x, January 2016**

#### Greetings!

- Christophe Pettus
- CEO, PostgreSQL Experts, Inc.
- thebuild.com personal blog.
- pgexperts.com company website.
- Twitter @Xof
- [christophe.pettus@pgexperts.com](mailto:christophe.pettus@pgexperts.com)

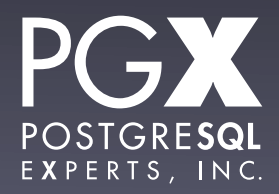

JSON, what is?

- JavaScript Object Notation.
- A text format for serializing nested data structures.
- Based on JavaScript's declaration syntax.
- Intended to be passed directly into JavaScript's eval() function (don't do this!)

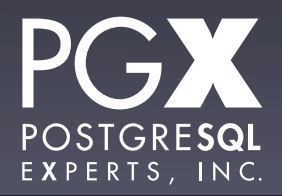

### JSON Primitive Types.

- Strings, always Unicode.
	- De facto, always UTF-8 in flight.
- Numbers, integer and float.
- Boolean: true and false.
- null

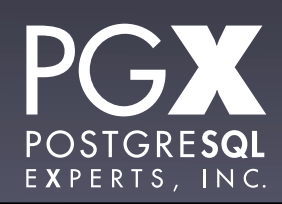

### JSON Structured Types.

- Arrays, using [ ].
- Hash / dictionaries / whatever you want to call them (the JSON spec calls them Objects), using { }
	- { 'string' : value }
	- Keys have to be strings; values can be anything.

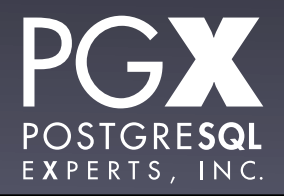

#### More complex types.

- Everything else is built out of those.
- There's no type declaration mechanism.
	- "Object" is unfortunate terminology.
- There's no "schema" or similar validation method.
- Everything is delegated to the application.

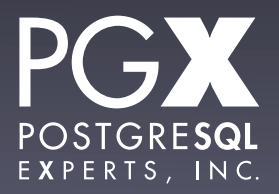

#### The good…

- It's super-simple to generate and parse.
	- The operational part of the spec is five pages, with pretty pictures.
- It's the de facto standard for data interchange in web APIs.
	- POST format is still used, but apps that do that are wrong.

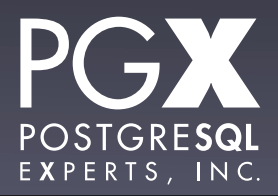

#### The bad…

- No higher-level standards.
	- How is a datetime represented? I dunno, you figure it out.
- **Remember SQL injection attacks? Now we** have JSON injection attacks.
	- Don't use eval(). Just. Don't.

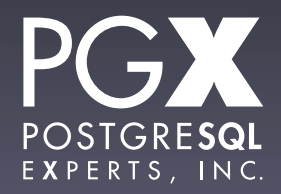

### And PostgreSQL has JSON!

- It's a core type.
	- Not a contrib/ or extension module.
- Introduced in 9.2.
- **Enhanced in 9.3.**
- And really enhanced in 9.4.

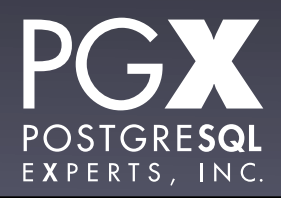

#### We liked JSON so much…

- … we created two types.
	- json
	- jsonb
- json is a pure text representation.
- jsonb is a parsed binary representation.
- Each can be casted to the other, of course.

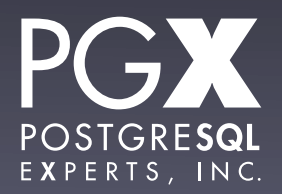

json type.

- Stores the actual json text.
- Whitespace included.
- What you get out is what you put in.
- **Checked for correctness, but not** otherwise processed.

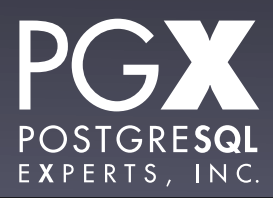

Why use json?

- You are storing the json and never processing it.
- You need to support two JSON "features":
	- Order-preserved fields in objects.
	- Duplicate keys in objects.
- For some reason, you need the *exact* JSON text back out.

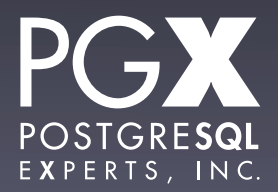

#### Oh, and…

- jsonb wasn't introduced until 9.4.
- So, if you are on 9.2-9.3, json is what you've got.
- Otherwise, you want to use jsonb.

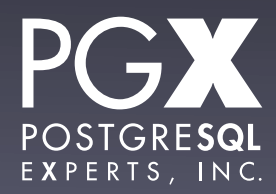

#### jsonb

- Parsed and encoded on the way in.
- Stored in a compact, parsed format.
- Considerably more operator and function support.
- Has indexing support.

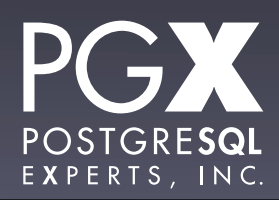

### They're just types.

- Fully transactional, can have multiple json/ jsonb fields in a single table, etc.
- Uses the TOAST mechanism.
	- Can be up to 1GB.
- Can be a NULLable field if you like.

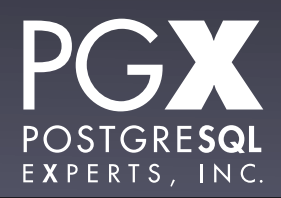

### Basic Operators (both json and jsonb)

- -> gets a JSON array element or object field, as JSON.
- ->> gets the array element or object field cast to TEXT.
- $#$  gets the array element or object field at a path.
- $\bullet$  #>>  $\ldots$  cast to TEXT.

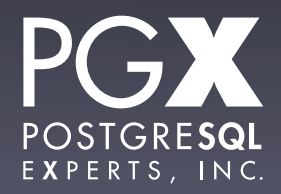

### jsonb only!

- $\bullet$   $@>$  Does the left-hand value contain the right-hand value?
- $\leq \omega$  Does the right-hand value contain the left hand value?

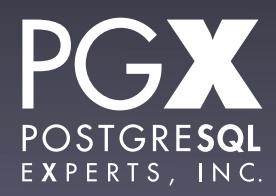

#### Containment

- Containment work at the top level of the json object only, and on full JSON structures.
- It does not apply to individual keys.
- It does not apply to nested elements.

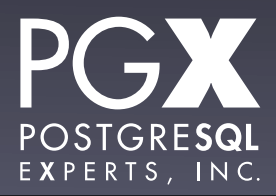

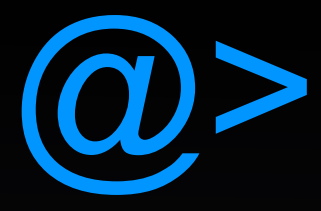

postgres=# select '{"a": 1, "b": 2}'::jsonb @> '{"a": 1}'::jsonb; ?column? --------- t (1 row) postgres=# select '[1, 2, 3]'::jsonb @> '[1, 3]'::jsonb; ?column? --------- t (1 row) postgres=# select '{"a": {"b": 7, "c": 8}}'::jsonb @> '{"a": {"c": 8}}'::jsonb; ?column? --------- t (1 row)

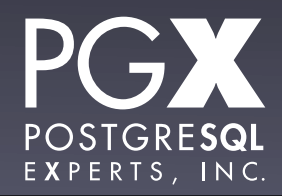

#### but.

```
postgres=# select '{"a": {"b": 7}}'::jsonb @> '{"b": 7}'::jsonb;
 ?column? 
----------
 f
(1 row)
postgres=# select '{"a": 1, "b": 2}'::jsonb @> '"a"'::jsonb;
 ?column? 
 ----------
 f
(1 row)
```
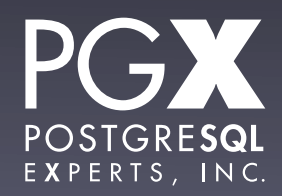

#### ?, ?|, ?&

#### • True if:

- ? The key on the right-hand side appears in the left-hand side.
- ?| ?& Any of the array of keys on the right-hand side appear on the left-hand side.
- PostgreSQL array type, not JSON array.

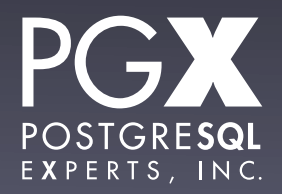

#### ?, ?|, ?&

```
postgres=# select '{"a": 7, "b": 4}'::jsonb ? 'a';
 ?column? 
 ----------
 t
(1 row)
postgres=# select '{"a": 7, "b": 4}'::jsonb ?& ARRAY['a', 'b'];
  ?column? 
----------
 t
(1 row)
postgres=# select '{"a": 7, "b": 4}'::jsonb ?| ARRAY['a', 'q'];
  ?column? 
----------
 t
(1 row)
```
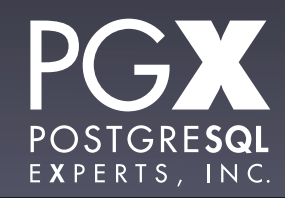

#### but.

```
postgres=# select '{"a": {"b": 7, "c": 8}}'::jsonb ? 'b';
  ?column? 
----------
  f
(1 row)
postgres=# select '[1, 2, 3, 4]'::jsonb ?| ARRAY[1, 100];
ERROR: operator does not exist: jsonb ?| integer[]
LINE 1: select '[1, 2, 3, 4]'::jsonb ?| ARRAY[1, 100];
\boldsymbol{\wedge} . The contract of the contract of the contract of the contract of the contract of the contract of the contract of the contract of the contract of the contract of the contract of the contract of the contract of t
HINT: No operator matches the given name and argument type(s). You might 
need to add explicit type casts.
postgres=# select '[1, 2, 3, 4]'::jsonb ?| '[1, 2]'::jsonb;
ERROR: operator does not exist: jsonb ?| jsonb
```
LINE 1: select '[1, 2, 3, 4]'::jsonb ?| '[1, 2]'::jsonb;

 $\mathcal{L}$  and  $\mathcal{L}$  and  $\mathcal{L}$  and  $\mathcal{L}$  and  $\mathcal{L}$  and  $\mathcal{L}$  and  $\mathcal{L}$  and  $\mathcal{L}$ 

HINT: No operator matches the given name and argument type(s). You might need to add explicit type casts.

### JSON functions

- Lots and lots and lots.
- Create JSON from records, arrays, etc.
- Expand JSON into records, arrays, rowsets, etc.
- Many have both json and jsonb versions.

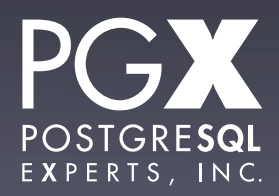

### Example: row\_to\_json

- Accepts an arbitrary row.
- Returns a json (not jsonb) object.
- For non-string/int/NULL types, uses the output function to create a string.
- Properly handles composite/array types.

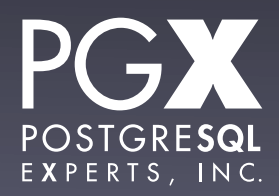

#### Behold!

xof=# select row\_to\_json(rel.\*) from rel where array\_length(tags, 1) > 2 order by id limit 3;

```
 row_to_json 
--------------------------------------------------------------------------------
---------------------------------------------
 {"id":636572,"first_name":"OLENE","last_name":"OGRAM","tags":
["female","square","violet"]}
 {"id":636744,"first_name":"SHAYNE","last_name":"GALPIN","tags":
["female","square","silver","aquamarine","green","octogon"]}
  {"id":636769,"first_name":"YASMIN","last_name":"AKEN","tags":
["female","red","green"]}
(3 rows)
```
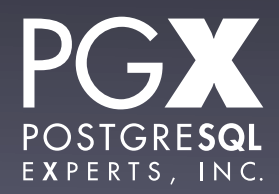

#### But seriously…

- $\bullet$  ... can be used in a trigger to append to an audit table regardless of the schema.
- Extremely useful for shared triggers.

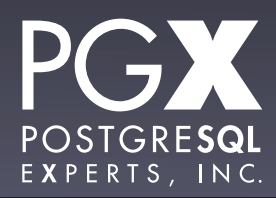

#### Example: jsonb\_each\_text

- Takes a jsonb object, and returns a rowset of key/value pairs.
- Returns each as text object.
- Can be used to write the world's most expensive EAV query!

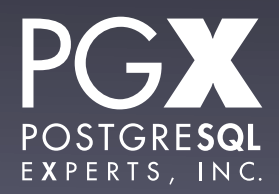

#### Behold!

```
xof=# WITH s AS (
xof(# SELECT row_to_json(rel.*)::jsonb AS j FROM rel ORDER BY id LIMIT 3
xof(# ) SELECT (s.j->>'id')::bigint AS entity, key as attribute, value FROM s, 
LATERAL jsonb_each_text(s.j) WHERE key <> 'id';
 entity | attribute | value 
--------+------------+------------
 636526 | tags | ["female"]
 636526 | last_name | EILTS
 636526 | first_name | REGENA
 636527 | tags | ["male"]
636527 | last_name | POTO
 636527 | first_name | ANTONIO
 636528 | tags | ["female"]
 636528 | last_name | LUFSEY
 636528 | first_name | ROXY
```

```
(9 rows)
```
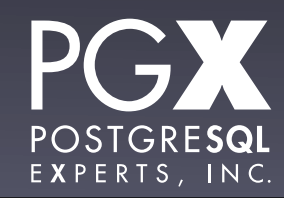

## **But that would be wrong.**

#### But seriously…

- … it can be used to expand jsonb into relational data for JOINs and the like.
- Often more efficient than using the extraction operators.

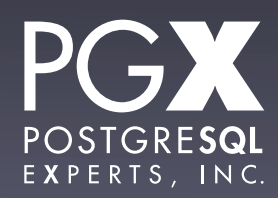

**Indexing.**

### Indexing json

- The textual json type has no inherent indexing (that you'd ever use).
- Can do an expression index on extracted values…
- … but that requires knowing exactly which fields / elements you are going to query on.

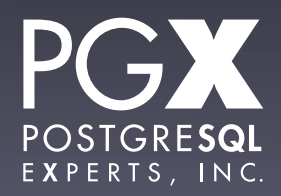

### jsonb indexing.

- **•** jsonb has GIN indexing.
- Default type supports queries with the  $\omega$ , ?, ?& and ?| operators.
- The query must be against the top-level object for the index to be useful.
- Can query nested objects, but only in paths rooted at the top level.

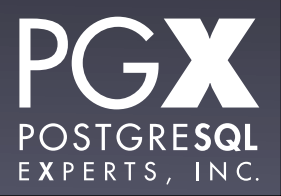

### jsonb\_path\_ops

- **Optional GIN index type for jsonb.**
- Only supports  $\omega$ >.
- Hashes paths for each item, rather than just storing the key itself.
- Faster for  $\omega$  > operations with nesting.

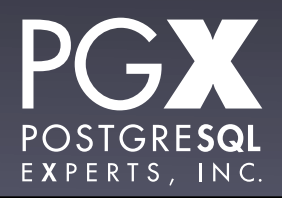

jdoc @> '{"tags": ["qui"]}'

- **Both index types support this.**
- jsonb\_ops (the default) will seach for everything that has "tags", has "qui", AND them, and then do a recheck for the path structure.
- jsonb path ops will go directly to entries for that path.

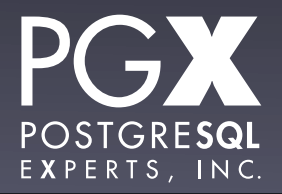

Which to use?

- If you just need  $@>$ , jsonb\_path\_ops will probably be faster.
- **If you need the other supported** operators, you need jsonb\_ops.

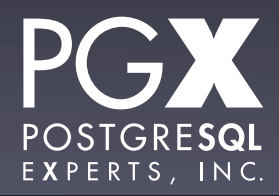

### New in PostgreSQL 9.5!

- jsonb\_pretty() Pretty-prints the jsonb structure.
- jsonb || jsonb Merges two top-level objects (keys from the right-hand side win).
- jsonb (minus) Remove a key or array element.

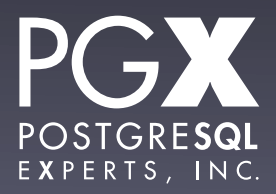

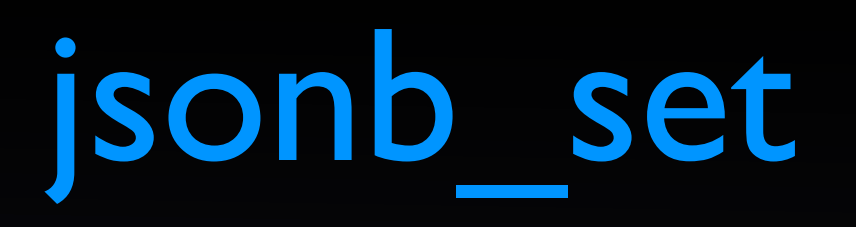

- Used to be jsonb\_replace.
- Replaces items in the JSON structure based on a path.
- By default, will create missing items as required (optionally, can throw an error instead).

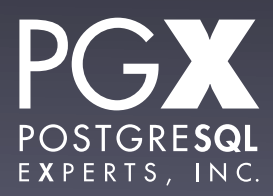

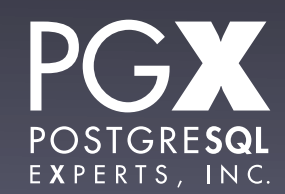

```
postgres=# SELECT jsonb_set('[{"a": [1, 2, 
3]}]'::jsonb, '{0,a,-1}', '"x"'::jsonb);
       jsonb_set 
----------------------
  [{"a": [1, 2, "x"]}]
(1 row)
```
------------ {"a": "y"} (1 row)

postgres=# SELECT jsonb\_set('{"a": "x"}'::jsonb, '{a}', '"y"'); jsonb\_set

## So, what can we do with this?

#### 1: Auditing!

- The problem: Want to keep a record of every change to a set of tables.
- **But every table has its own schema.**
- Create one audit table per table being tracked?
- Lots of tables, error-prone, have to change schemas two places...

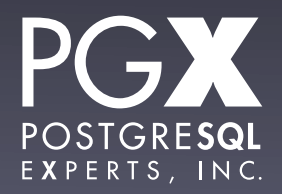

#### Use JSON!

- Can create a single audit table that handles changes for all child tables.
- Can create a single trigger function that can be attached to any table that needs auditing.

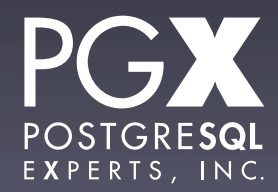

#### Audit Table

```
CREATE TABLE audit (
    ts TIMESTAMP WITH TIME ZONE NOT NULL DEFAULT now(),
    schema_name VARCHAR NOT NULL,
    table_name VARCHAR NOT NULL,
    operation VARCHAR NOT NULL,
    row_contents JSONB
);
```
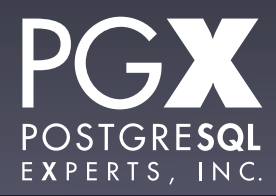

#### Irigger.

CREATE OR REPLACE FUNCTION audit() RETURNS TRIGGER AS \$audit\$

DECLARE

record\_to\_log JSONB;

BEGIN

```
 IF TG_OP = 'DELETE' THEN
```

```
 record_to_log := row_to_json(OLD.*)::JSONB;
```
ELSE

```
 record_to_log := row_to_json(NEW.*)::JSONB;
 END IF;
```
 INSERT INTO audit(schema\_name, table\_name, operation, row\_contents) VALUES(TG\_TABLE\_SCHEMA, TG\_TABLE\_NAME, TG\_OP, record\_to\_log);

RETURN NULL;

END; \$audit\$ LANGUAGE plpgsql;

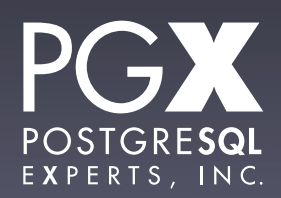

#### Behold!

```
xof=# INSERT INTO x(i, f) VALUES(12, 7.5);
INSERT 0 1
xof=# INSERT INTO y(q) VALUES(ARRAY[1,2,3,4]);
INSERT 0 1
xof=# TABLE audit;
              ts | schema_name | table_name | operation | 
row_contents 
   -------------------------------+-------------+------------+-----------
+--------------------------------
2016-01-20 15:06:11.408046-08 | public | x | INSERT
{"f": 7.5, "i": "12", "pk": 4}
 2016-01-20 15:06:22.929203-08 | public | y | INSERT | 
{"q": [1, 2, 3, 4], "pk": 5}
(2 rows)
```
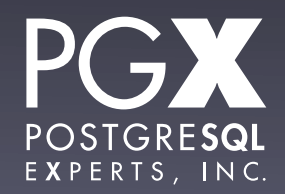

#### And you can dedup.

CREATE OR REPLACE FUNCTION json\_diff(l JSONB, r JSONB) RETURNS JSONB AS \$json\_diff\$

 SELECT jsonb\_object\_agg(a.key, a.value) FROM ( SELECT key, value FROM jsonb\_each(l) ) a LEFT OUTER JOIN ( SELECT key, value FROM jsonb\_each(r) ) b ON a.key = b.key WHERE a.value != b.value OR b.key IS NULL; \$json\_diff\$

LANGUAGE sql;

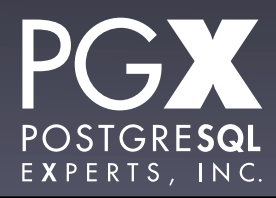

#### Behold!

```
xof=# select json_diff( '{"a": 1, "b": 2}'::jsonb, '{"a": 1, "b": 
1}'::jsonb );
 json_diff 
 -----------
 {"b": 2}
(1 row)
xof=# select json_diff( '{"a": 1, "b": 2}'::jsonb, '{"a": 2, "b": 
1}'::jsonb );
    json_diff 
------------------
 {"a": 1, "b": 2}
(1 row)
xof=# select json_diff( '{"a": 1}'::jsonb, '{"a": 1}'::jsonb ) is null;
 ?column?
```
 t  $(1$  row)

----------

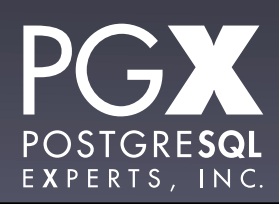

#### The Good.

- A single trigger function and schema that contains everything.
- Schema changes to the audited tables don't require any further changes.
- The JSONB object can be indexed for faster retrieval.

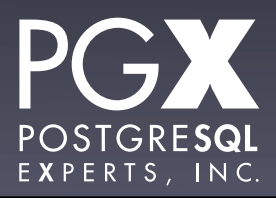

#### The Bad.

- Bigger and slower than relational data.
- **•** Joins can be pretty slow.
- Not great for historical tracking that is in common use in the application.
- The single table can get huge: Need a partition / archiving strategy.

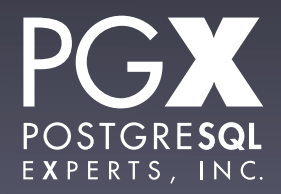

## 2: Post-Deployment Schema Changes

- **The problem: A packaged application.**
- Each customer runs their own instance (an appliance, for example).
- The application allows users to customize the schema.
	- Additional fields, such as "size" for clothing.

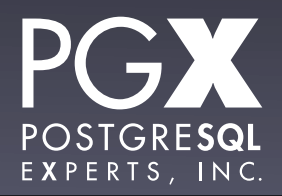

EAV tables!

- Option 1: Use an Entity-Attribute-Value table.
- The table can get quite large.
- Not very pleasant to join on.

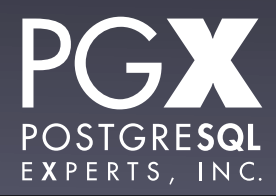

#### ALTER TABLE

- We could modify the schema on the fly.
- Application needs to understand the additional fields.
- Can make migrations for new versions of application complicated.
- Each installation now becomes slightly unique.

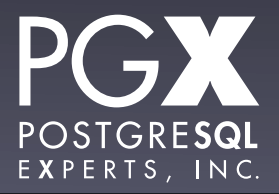

#### ... or JSON!

- Use a JSON field to hold customizations.
- Can be indexed in reasonable ways.
- Retrieved as part of the record retrieval; no join required.
- Potential space savings from compression for larger objects.

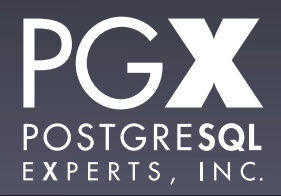

3: Securing Data.

- The problem: You have sensitive data (PCI, HIPAA, passwords) in the database.
- You want to encrypt it.
- So, what do to?

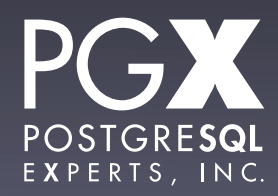

### Encrypt Everything!

- Full disk encryption! Problem solved!
	- Uh, no. FDE is useless.
- Encrypt in app or PostgreSQL.
	- Breaks indexing.
	- Most fields don't actually need to be encrypted at rest.

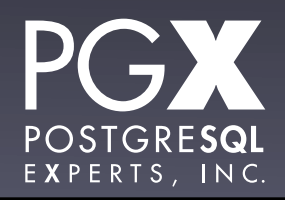

### Encrypt Some, Not Others.

- Encrypt only those fields that need encryption.
- Provide hashed or similar external keys for quick lookups.
- But what if there are several separate fields that need encryption at rest?
	- You could separately encrypt them, or...

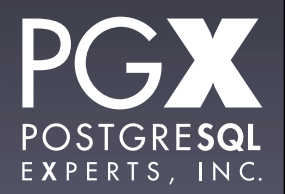

### Use JSON!

- Stuff all the sensitive info into a JSON object.
- **Encrypt that.**
- Use JSON primitives in PostgreSQL if you are encrypting at the database level, or...
- Just return the blob to the app and decrypt it there (yes, this is cheating).

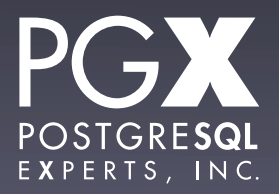

## 4: Structured Object Storage.

- Sometimes, you just want to store an object.
- Highly variable "schema".
- Lots and lots and lots of optional fields.
- Hierarchical data that would be painful to decompose.

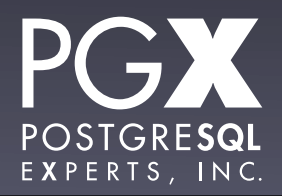

### Use JSON!

- That's what it's there for.
- Faster than XML.
- More powerful than hstore.
- And highly searchable and indexable.
	- In fact, we beat MongoDB in most reallife applications.

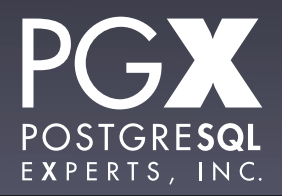

### 5: API Logging.

- Most? Many? Almost all new? APIs are JSON-based.
- It's usually very valuable to log each raw API request for debugging and forensic purposes.
- So...

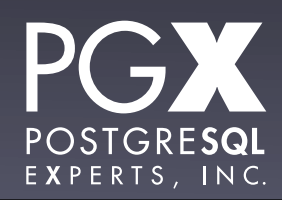

### Use JSON!

- You might want to use JSON and not JSONB in this case.
	- Smaller, faster to insert.
	- But not indexable.
- Consider a separate PostgreSQL instance to avoid bogging down a transactional system.

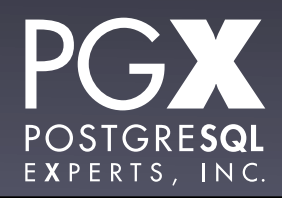

#### In conclusion…

- The JSON functionality of PostgreSQL is an excellent complement to the relational features.
- Take full advantage of it! It's a stable, highly performant part of PostgreSQL.
- Use relational data for most things, but a little bit of JSON can really help.

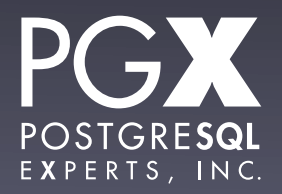

**Thank you!**

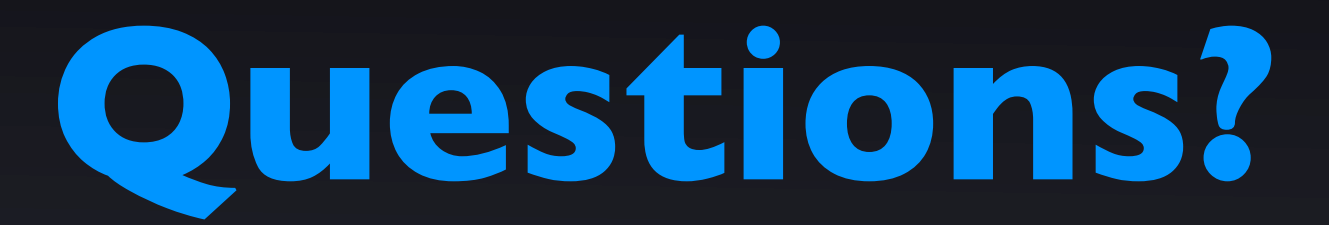

- thebuild.com personal blog.
- pgexperts.com company website.
- Twitter @Xof
- [christophe.pettus@pgexperts.com](mailto:christophe.pettus@pgexperts.com)

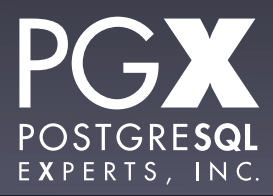